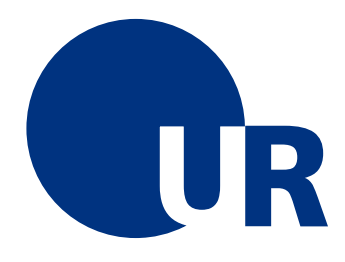

# U N I V E R S I T Ä T R E G E N S B U R G

## Naturwissenschaftliche Fakultät II - Physik

Anleitung zum Anfängerpraktikum B

Versuch "pv": Photovoltaik

2. Auflage 2019 Dr. Stephan Giglberger Marten Scheuck

# Inhaltsverzeichnis

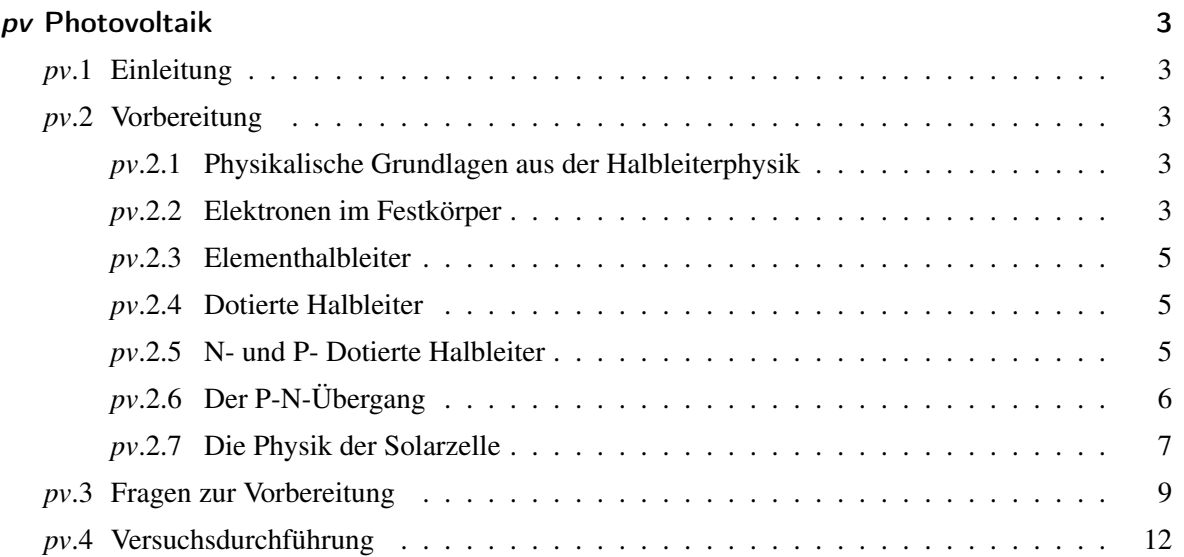

# <span id="page-2-0"></span>pv Photovoltaik

#### <span id="page-2-1"></span>pv.1 Einleitung

Die Strahlungsenergie der Sonne ist Grundlage des Lebens. Genügte es früher noch, die in den Pflanzen gespeicherte Energie zu nutzen, so ist es heute angesichts der stetig wachsenden Weltbevölkerung und der damit verbundenen Zunahme des Energiebedarfs langfristig notwendig, die Energie der Sonne unmittelbar zu nutzen. Unser Umweltbewusstsein sowie die Einsicht, dass alle anderen Energiequellen im Vergleich zur Sonne und angesichts unserer Lebensführung begrenzt sind, sprechen ebenso dafür. Möglichkeiten hierfür stellen etwa die solare Warmwassererzeugung, die nicht ganz so unmittelbare Nutzung der Windenergie oder die Photovoltaik dar die direkte Umwandlung von Sonnenenergie in elektrische Energie, die "hochwertigste" aller Energieformen.

#### <span id="page-2-2"></span>pv.2 Vorbereitung

#### <span id="page-2-3"></span>pv.2.1 Physikalische Grundlagen aus der Halbleiterphysik

Dieses Kapitel stellt physikalische Grundlagen der Halbleiterphysik dar und orientiert sich zumeist an Demtröder: Experimentalphysik III, sowie Kopitzki, Herzog: Einführung in die Festkörperphysik und Ibach, Luth: Festkörperphysik. Dabei werden zunächst Element- und anschließend dotierte Halbleiter behandelt, was schließlich zum p-n-Übergang führt, der den Ausgangspunkt einer Solarzelle darstellt. Der Spezialfall der Solarzelle wird im nächsten Abschnitt behandelt.

#### <span id="page-2-4"></span>pv.2.2 Elektronen im Festkörper

Betrachtet man einen dreidimensionalen Potenzialkasten, ergibt sich die Zahl aller möglichen Zustände bis zur Energie E

$$
Z(E) = \frac{L^3}{6\pi^2} \left(\frac{2mE}{\hbar^2}\right)^{3/2}
$$
 (pv.1)

und die Zustandsdichte

$$
D(E) = \frac{dZ(E)}{dE} = \frac{L^3}{4\pi^2} \left(\frac{2mE}{\hbar^2}\right)^{2/3} \sqrt{E}.
$$
 (pv.2)

Aufgrund der Spinentartung kann jeder Zustand doppelt besetzt werden. Bei *T* = 0*K* sind bis zur Fermienergie *N*/2 Zustände besetzt, es gilt *Z*(*EF*) = *N*/2. Man erhält die Fermienergie

$$
E_F = \frac{\hbar^2}{2m} \left(3\pi^2 n_e\right)^{2/3} \tag{pv.3}
$$

Dabei ist  $n_e = N/V$  die Elektronendichte. Mit  $n(E) = 2D(E)$  folgt für die Gesamtenergie der Elektronen

$$
E_{tot} = \int_0^{E_f} E_n(E) dE = \frac{2}{5} \frac{L^3 m^{\frac{3}{2}}}{2\pi^2 \hbar^3} E_f^{\frac{5}{2}} = \frac{3}{5} N E_F
$$
 (pv.4)

Die Fermi-Dirac-Verteilung

$$
f(E) = \frac{1}{e^{E - E_F/k_b T} + 1}
$$
 (pv.5)

gibt die Wahrscheinlichkeit dafür an, dass ein Zustand der Energie E mit Elektronen besetzt ist. In (Abb. *[pv](#page-3-0)*.1) ist diese Verteilung zu sehen. Die Dichte der Elektronen in einem Energieintervall ist

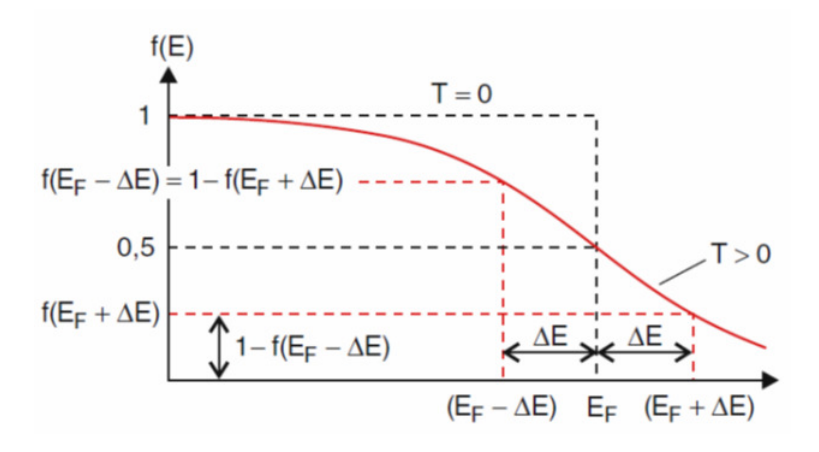

Abbildung *pv*.1: *Fermi-Dirac Verteilungsfunktion*

dann

<span id="page-3-0"></span>
$$
n_e(E)dE = 2D(E)f(E)dE
$$
 (pv.6)

und für die Anzahl der Elektronen bis zur Energie *Emax* folgt

$$
N_e = 2 \int_0^{E_{max}} D(E)f(E)dE
$$
 (pv.7)

Bei Temperaturen größer als Null werden aufgrund der Fermi-Verteilung auch Zustände mit *E* > *E<sup>f</sup>* besetzt und man erhält die Fermienergie in Abhängigkeit von der Temperatur

$$
E_F(T) = E_{F,T=0} \left[ 1 - \frac{\pi^2}{12} \left( \frac{k_B T}{E_{F,T=0}} \right)^2 \right]
$$
 (pv.8)

Sie hängt von der Elektronendichte *n<sup>e</sup>* ab. Übersteigt diese einen kritischen Wert

$$
n_c = \frac{1}{3\pi^2} \left(\frac{5mk_BT}{\hbar^2}\right)^{3/2}
$$
 (pv.9)

ist das Elektronengas entartet, da kinetische Energie und Elektronendruck überwiegend durch das Pauliprinzip bestimmt sind. Hier ist die mittlere Energie  $E = \frac{3}{5}$  $\frac{3}{5}E_F$  gleich der thermischen Energie  $E = \frac{3}{2}$  $\frac{3}{2}k_BT$ .

#### <span id="page-4-0"></span>pv.2.3 Elementhalbleiter

Bei T=0K besitzen alle Elementhalbleiter ein voll besetztes Valenzband und ein leeres Leiterband und sind deshalb Nichtleiter mit kleinerer Bandlücke gegenüber Isolatoren. Für Silizium gilt *E<sup>g</sup>* = 1,11*eV*.

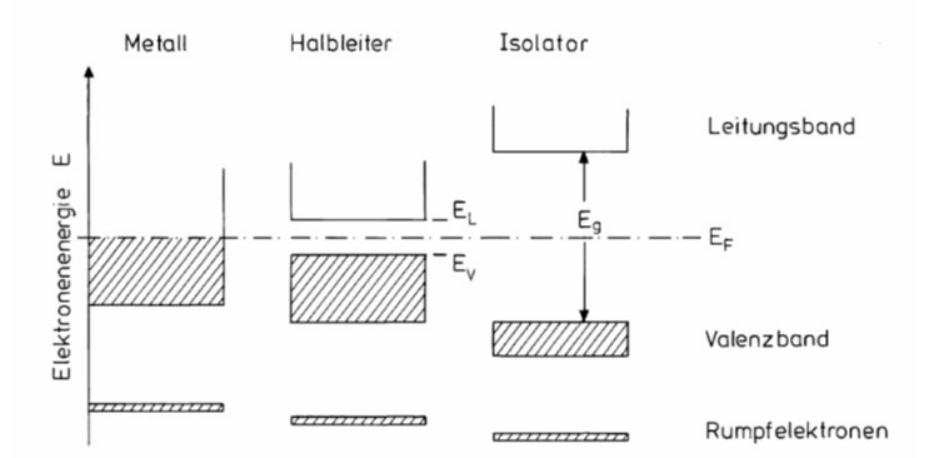

Abbildung *pv*.2: *Bandschema von Leitern, Halbleitern und Isolatoren*

#### <span id="page-4-1"></span>pv.2.4 Dotierte Halbleiter

Durch den Einbau von Fremdatomen auf Zwischengitterplätze oder auf reguläre Gitterplätze in einen reinen Halbleiter erhält man Störstellen im Kristall und nennt ihn störstellendotiert. Bereits eine kleine relative Fremdatomkonzentration (üblich  $10^{-8}$  ...10<sup>-4</sup>) verändert die elektrischen Eigenschaften des Halbleiters erheblich.

#### <span id="page-4-2"></span>pv.2.5 N- und P- Dotierte Halbleiter

Baut man in einen Kristall aus vierwertigen Atomen (v. a. Silizium) fünfwertige Fremdatome (Donatoren, Elektronengeber) ein, hat das fünfte Valenzelektron nur noch eine sehr schwache Bindungsenergie. Man betrachtet ein Wasserstoff ähnliches System des überschüssigen Elektrons und des Ions. Man stellt damit fest, dass das fünfte Elektron über viele Gitteratome delokalisiert und nahezu frei ist. Derart dotierte Halbleiter nennt man n-Halbleiter. Betrachtet man das Bänderschema, so liegen die Energieniveaus der Donatoren knapp unter der Leitungsbandkante. Anstelle fünfwertiger kön-

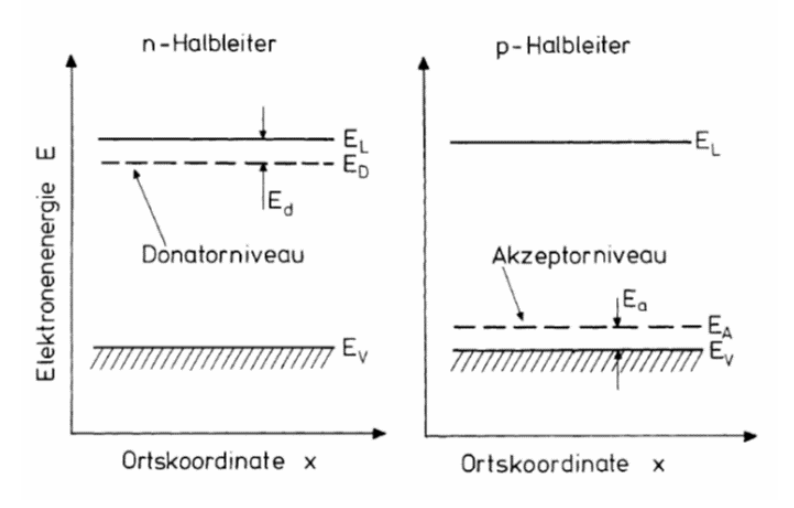

Abbildung *pv*.3: *Qualitative Lage der Grundzustandsniveaus von Donatoren und Akzeptoren*

nen dreiwertige Fremdatome, sog. Akzeptoren, in obigen Kristall eingebracht werden, genannt p-Halbleiter. Es bleibt ein freier positiv geladener Platz, in den Elektronen eingefangen werden können. Wegen der kleineren Bindungsenergie des dreiwertigen Atoms liegen die Energieniveaus der Akzeptoren etwas oberhalb des Valenzbandes.

#### <span id="page-5-0"></span>pv.2.6 Der P-N-Übergang

Bei Kontaktierung eines n- und eines p-Halbleiters entsteht in der Übergangszone ein steiler Gradient der Konzentrationen n der Leitungselektronen und p der Löcher im Valenzband. Dies bewirkt eine Diffusion der Elektronen in den p-Bereich. Dort werden sie von Akzeptoren eingefangen oder rekombinieren mit den Löchern. Andererseits diffundieren die Löcher in den n-Teil, wo sie mit den Elektronen rekombinieren. Somit entsteht eine Verarmungszone an beweglichen Ladungsträgern um die p-n-Grenzschicht sowie eine Raumladungsdichte  $ρ_{el}^-$  im p-Gebiet und eine entsprechende positive  $ρ_{el}^+$  im n-Teil (Abb. *[pv](#page-6-1)*.4). Dadurch wird in der Übergangszone ein elektrisches Feld und ein Potentialgradient  $\vec{E} = -\vec{\nabla}\phi$  erzeugt. Unter Verwendung der Poisson-Gleichung folgt

$$
\frac{1}{\varepsilon \varepsilon_0} \rho(x) = \vec{\nabla} \vec{E}(x) = \frac{dE}{dx} = -\frac{d^2 \phi x}{dx^2}.
$$
 (p.v.10)

Das elektrische Feld bewirkt einen Feldstrom in entgegen gesetzter Richtung zum Diffusionsstrom, denn es treibt die Ladungsträger wieder zurück. Man erhält ein stationäres Gleichgewicht, wenn sich die beiden Ströme kompensieren. Das stationäre elektrische Feld hat einen Potenzialsprung, die sog. Kontaktspannung,

$$
U_k = \phi_n - \phi_p \tag{pv.11}
$$

Zwischen dem p- und dem n-Bereich zur Folge. Dies führt zu einer Verbindung der Bandkanten von Valenz- und Leitungsband.

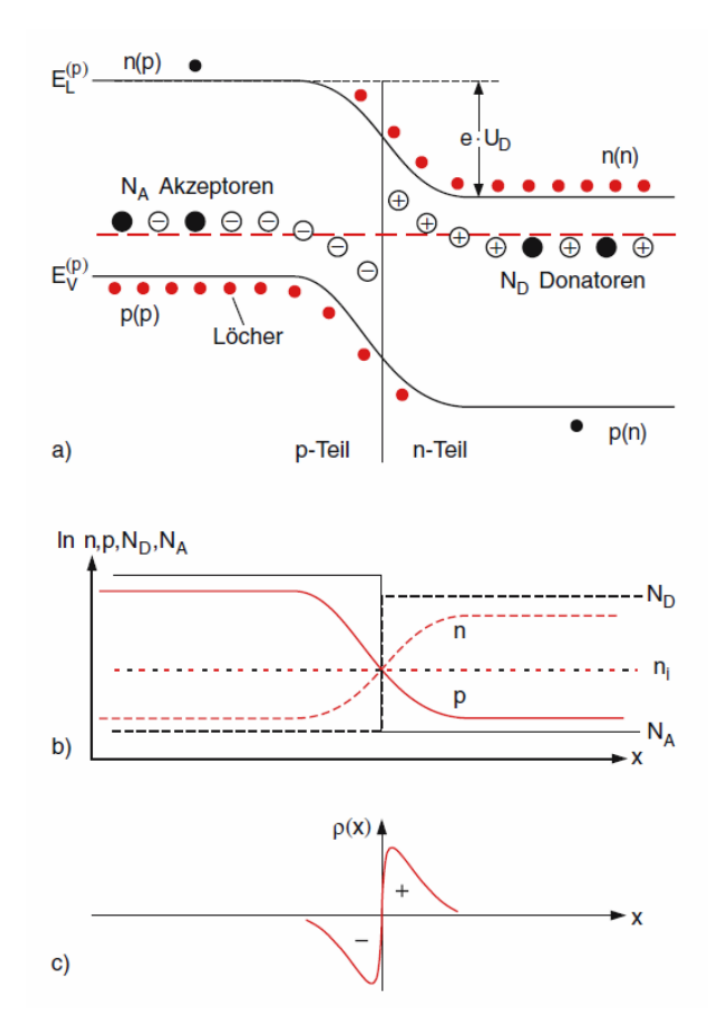

<span id="page-6-1"></span>Abbildung *pv*.4: *p-n Übergang; (a) Bandschema der Kontaktierten Halbleiter; (b) Verläufe von Dichten; (c) Raumladungsverlauf*

#### <span id="page-6-0"></span>pv.2.7 Die Physik der Solarzelle

Bestrahlt man obigen p-n-Übergang mit Licht, können durch Absorption von Photonen einer Energie von *hv* > *E<sup>g</sup>* Elektronen ins Leitungsband gelangen. Die Elektronen- und Löcherdichte steigen. Wegen der Diffusionsspannung über der Grenzschicht driften die Elektronen in den n-Teil und die Löcher in den p-Teil. Dadurch verringert sich der Potenzialsprung *U<sup>D</sup>* um ∆φ*Ph* = δΦ*<sup>D</sup>* −δΦ*<sup>B</sup>* als Differenz

zwischen dunklem und beleuchtetem Zustand, und die Photospannung  $U_{Ph} = \Delta \Phi_{Ph}$  kann über der p-n-Diode im Leerlauf abgegriffen werden. Die Photospannung kann nie größer als die Diffusionsspannung werden. Belastet man die beleuchtete Diode mit einem Widerstand, fließt ein Photostrom, der die Leerlaufspannung reduziert. Die Diodenstromdichte in Abhängigkeit einer äußeren Spannung ändert sich bei Beleuchtung daher gemäß

$$
j = j_0 \left( \exp^{\frac{eU_a}{k_B T}} \right) - j_{Ph}.
$$
 (pv.12)

Die Solarzelle ist eine großflächige Photodiode, die für die Umwandlung von Licht in elektrische Leistung optimiert wurde. Es wird ein Lastwiderstand *R<sup>L</sup>* parallel zur Photodiode geschaltet, der so angepasst wird, dass die Solarzelle die größtmögliche Leistung abgibt. Der Arbeitspunkt, an dem die elektrische Leistung *P* = *U I* der Zelle (schraffierte Fläche in Abb. *[pv](#page-7-0)*.5) maximal wird, heißt Maximum Power Point.

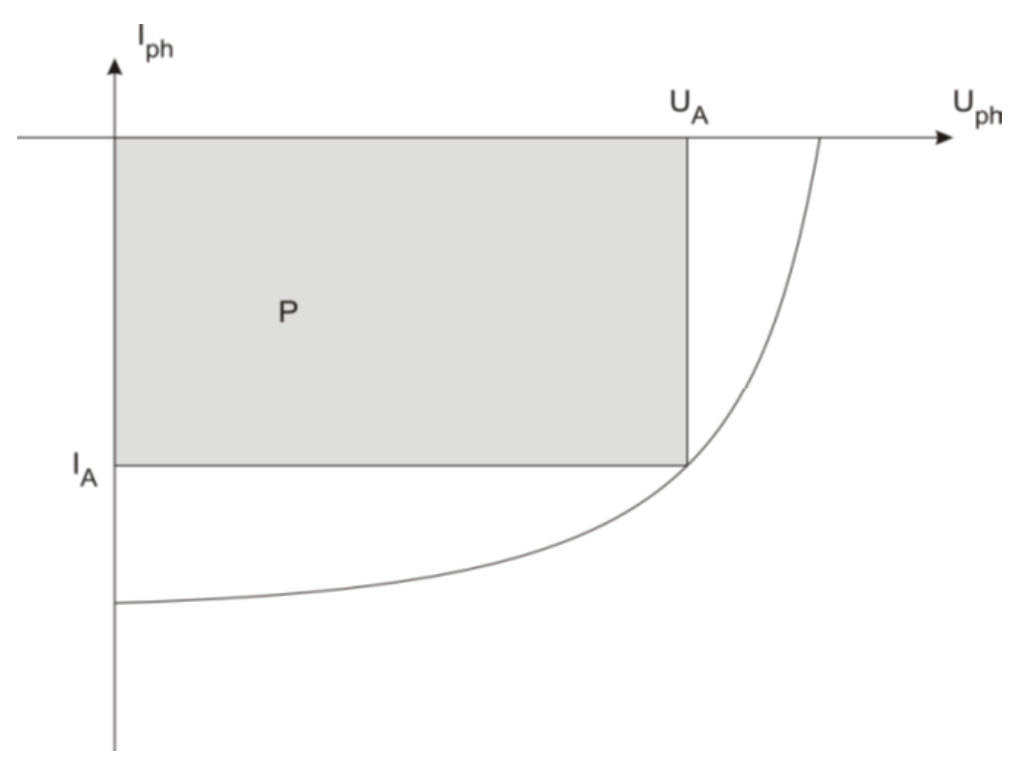

<span id="page-7-0"></span>Abbildung *pv*.5: *Für die Solarzelle relevanter Bereich der Kennlinie. Grau: Leistung*

### <span id="page-8-0"></span>pv.3 Fragen zur Vorbereitung

- 1. Was versteht man unter der Solarkonstante? Berechnen Sie, wie viel Energie pro Jahr von der Sonne auf die Erde eingestrahlt wird. Wie ist das Verhältnis zum Primärenergiebedarf Deutschlands und der Welt? Schätzen Sie ab, welche Fläche mit Solarzellen bedeckt sein müsste, um den gesamten Primärenergiebedarfs Deutschlands damit zu decken.
- 2. Was bedeutet AM1, AM1,5 usw.?
- 3. Was sind Azimut-, Neigungs- und Stundenwinkel?

Photovoltaik an sich kann vereinfacht als direkte Umsetzung von Lichtenergie in elektrische Energie verstanden werden. Bei einer Solarzelle handelt es sich um eine beleuchtete Diode, die eine Spannung liefert. Diese ändert sich bei Belastung mit einem ohmschen Widerstand charakteristisch. Man erhält die sog. Strom-Spannungs- Kennlinie, indem man für sehr viele Widerstände die zugehörigen Werte für Strom und Spannung aufnimmt. Daraus lassen sich charakteristische Parameter der Solarzelle bestimmen. Die für die Stromerzeugung relevanten Zellen bestehen aus Halbleitermaterialien, vor allem Silizium.

4. Welche Zelltypen gibt es, worin liegen deren Vorteile und Nachteile? Erstellen sie eine Übersicht

Wenn ein Photon auf das Halbleitermaterial einfällt und dort absorbiert wird, kann ein Elektron vom Valenzband ins Leitungsband angeregt werden. Dabei muss die Energie bei indirekten Halbleitern größer oder bei direkten Halbleitern größer gleich der Energie der so genannten Bandlücke sein. Daraus ergibt sich die Grenzfrequenz, unterhalb der keine Absorption stattfindet. Die Photospannung ist dabei abhängig von der Intensität des einfallenden Lichts sowie der Wellenlänge. Jedes Material weist eine unterschiedliche Empfindlichkeit in Bezug auf die Wellenlänge der Photonen auf. Die Frequenz der einfallenden Photonen oberhalb der Grenzfrequenz bestimmt die kinetische Energie der Photoelektronen. Die Steigerung der Intensität des Lichts bewirkt eine höhere Anzahl an emittierten Elektronen.

- 5. Wie Grenzt sich ein Halbleiter von anderen Materialien ab?
- 6. Was ist ein p-n-Übergang? Wie ist eine Solarzelle aufgebaut?

Die Die Solarzelle bildet die kleinste Einheit. Der Begriff wird umgangssprachlich allerdings auch für Solarmodule verwendet, worunter man eine Anordnung von mehreren Zellen versteht, die miteinander verschaltet sind. Werden mehrere Module wiederum parallel oder in Serie geschaltet, wie dies etwa auf Hausdächern der Fall ist, spricht man von einem Solargenerator (Abb. *[pv](#page-10-0)*.7). Die Spannungs-

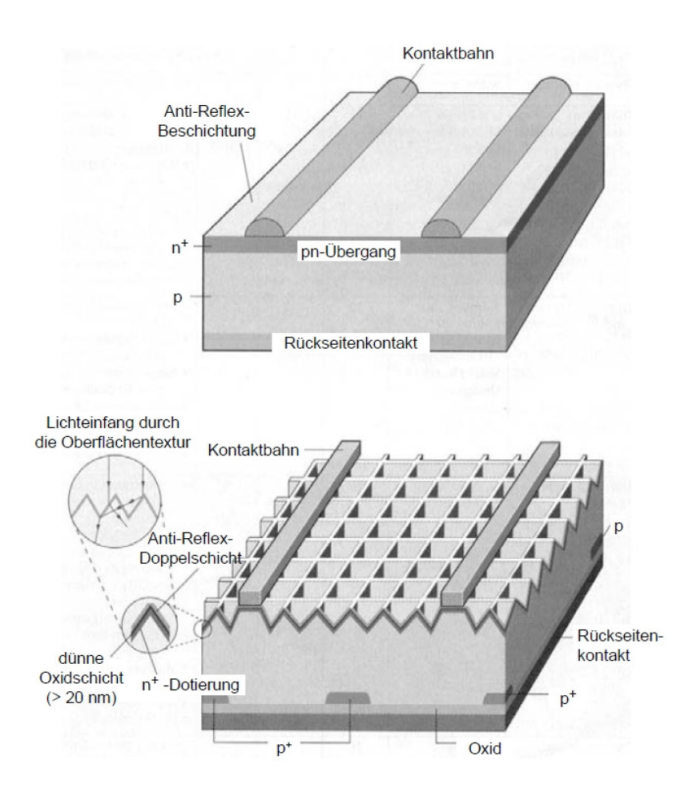

Abbildung *pv*.6: *Hocheffiziente Solarzelle-prinzipieller Aufbau und detaillierte Struktur*

Strom-Kennlinie, meist als Strom-Spannungs-Kennlinie bezeichnet, ist das zentrale Mittel zur Beurteilung von Solarzellen. Die Kennlinie einer unbeleuchteten Solarzelle entspricht der einer Diode. Bei Beleuchtung erhält man eine nach unten verschobene Kennlinie, was (Abb. *[pv](#page-10-1)*.8) veranschaulicht In der Photovoltaik ist es üblich, den Strom der Zelle als positiv anzugeben, d. h. die Kennlinie wird an der x-Achse gespiegelt. Um Module bzw. Kennlinien miteinander vergleichen zu können, müssen die Kennlinien unter bestimmten Bedingungen aufgenommen werden.

- 7. Was versteht man unter STC?
- 8. Wie lautet die Diodengleichung?

Aus der Diodengleichung nach Shockley erhält man für eine ideale, beleuchtete Zelle die Gleichung

$$
I = I_{Ph} - I_0 \left( e^{\frac{U}{U_T}} - 1 \right) \text{ mit } U_T = \frac{k_B T}{e} \tag{pv.13}
$$

Das zugehörige ideale Modell einer Solarzelle ist nachfolgend dargestellt. Dabei ergeben sich aber deutliche Abweichungen von einer realen Zelle. Eine genauere Beschreibung liefert das Standardmodell, das Verlustmechanismen in der Zelle durch ohmsche Widerstände beschreibt.

9. Ersatzschaltbild PV-Anlage

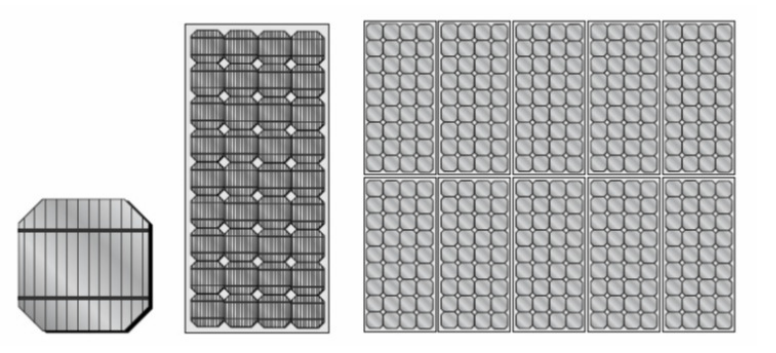

Abbildung *pv*.7: *Zelle, Modul und Verschaltung von Modulen zu einem Solargenerator*

<span id="page-10-0"></span>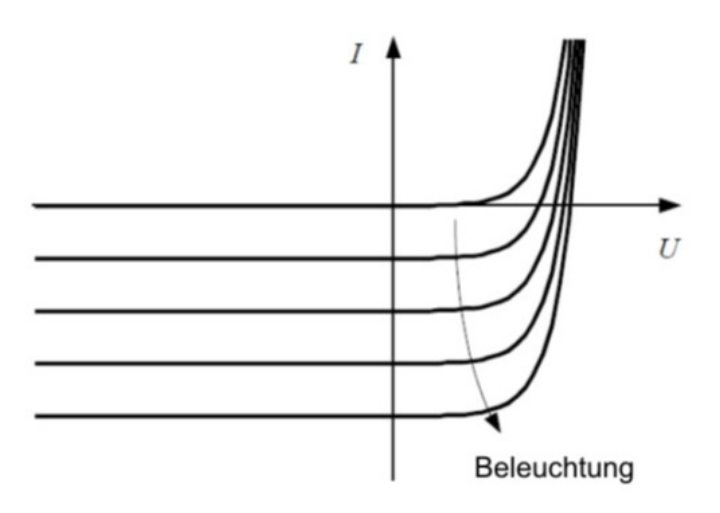

<span id="page-10-1"></span>Abbildung *pv*.8: *Strom-Spannungs Kennlinie mit zunehmender Beleuchtung*

Leerlaufspannung *UOC* und Kurzschlussstrom *ISC* lassen sich am leichtesten bestimmen. Dies sind die Schnittpunkte der Kennlinie mit den beiden Achsen. Auftragen der Leistung als Produkt aus Stromund Spannungswerten gegen die Spannung liefert schließlich einen Punkt maximaler Leistung, den sog. Maximum Power Point, kurz MPP. An diesem Punkt wird die Anlage betrieben, indem eine geeignete Last angeschlossen wird. Die zugehörigen Werte am MPP für Strom und Spannung werden mit *Upmax* bzw. *Ipmax* bezeichnet. Die Leistung am MPP unter STC wird mit Peak oder Nennleistung bezeichnet und erhält die Einheit *WP*. Vergleicht man den Wert der maximalen Leistung mit dem Produkt aus Leerlaufspannung und Kurzschlussstrom, also quasi der "Wunschleistung", erhält man den Füllfaktor.

10. Was sind die wichtigsten Parameter einer Solarzelle? Wie lautet der Füllfaktor, kurz FF? Was sind typische Werte? Wie kann er geometrisch interpretiert werden? Wie ist der Wirkungsgrad einer Solarzelle definiert? Was ist notwendig, um ihn zu bestimmen?

### <span id="page-11-0"></span>pv.4 Versuchsdurchführung

- 1. Messen Sie Kurzschlussstrom und Leerlaufspannung mit einem Multimeter. Welche maximale Leistung erwarten Sie in etwa?
- 2. Nehmen Sie eine erste Kennlinie auf. Speichern Sie auch die gefilterten Messwerte und die ermittelten Parameter. Gibt es Unterschiede zu den vorher ermittelten Multimeter-Werten? Nehmen Sie noch ein paar Kennlinien auf und achten Sie da-rauf, ob die Werte in etwa stabil sind.
- 3. Importieren Sie die gefilterten Daten einer ausgewählten Kennlinie in Qti-Plot oder Origin. Zeichnen Sie die U-I-Kennlinie und die U-P-Kurve. Ermitteln Sie Leerlaufspannung und Kurzschlussstrom sowie den MPP anhand der Leistung. Was ist der absolut maximale Wert der Leistung? Was ergibt eine polynomiale Anpassung in einem geeigneten Bereich? Die Ermittlung des MPPs bedeutet zweierlei. Zum einen ist die maximale Leistung interessant, zum anderen insbesondere die Werte für Spannung und Strom. Wie unterscheiden sich die Spannungen am gemessenen und interpolierten MPP? Berechnen Sie auch den Füllfaktor.
- 4. Wie kann der Wirkungsgrad bestimmt werden? Nehmen Sie eine Kennlinie bei geeigneter Ausrichtung der Module auf und bestimmen Sie die auf das Modul einfallende Strahlungsleistung.
- 5. Geben Sie die Werte für Globalstrahlung und Modulfläche in die Software ein. Nehmen Sie bei horizontaler Ausrichtung drei Kennlinien auf. Berechnen Sie die Mittelwerte aller Parameter.

Hiermit sind zunächst die wichtigsten Parameter einer Kennlinie bestimmt. Detaillierte Untersuchungen der Kennlinie ermöglichen es, die Verlustwiderstände, d. h. Serien- und Parallelwiderstand, zu ermitteln. Zudem können verschiedene Kennlinien miteinander vergleichen werden.

- 6. Ermitteln Sie den Serienwiderstand aus zwei Kennlinien, die bei unterschiedlichen Winkeln des Moduls aufgenommen wurden. Vergleichen Sie den Wert mit dem der Software, wo er aus einer Kennlinie ermittelt wird. Ermitteln Sie ihn ebenso aus Ihrer Kennlinie mit größerem Kurzschlussstrom durch eine Berechnung einer zweiten. Gibt es zwischen den drei Werten Abweichungen?
- 7. Ermitteln Sie den Parallelwiderstand aus obiger Kennlinie durch eine angemessene Anpassung.
- 8. Nehmen sie die Leistung der Solarzelle in Abhängigkeit eines Winkels von ±90° auf.
- 9. Untersuchen sie das Verhalten der Solarzelle bei unterschiedlicher Verschattung des Moduls.